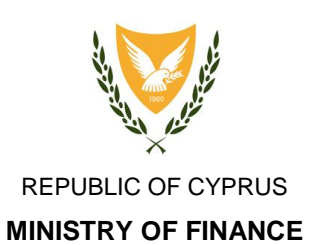

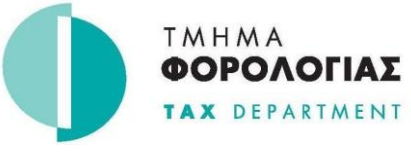

**HEADQUARTERS 1471 NICOSIA**

# **CRS/DAC2 2017 – Data Verification, Validation & Guidelines**

Version 1.0 – May 2017

## **Contents**

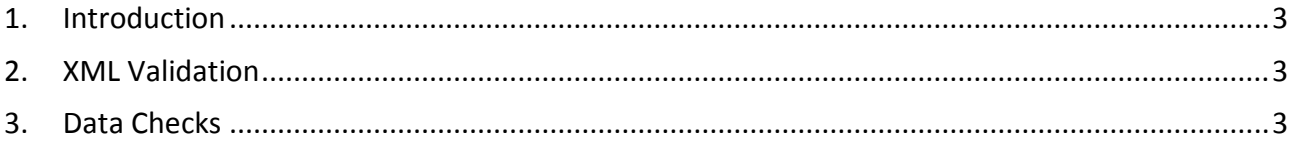

## <span id="page-2-0"></span>**1. Introduction**

The purpose of this document is to provide a list of data verification and validation checks that take place upon data submission. Following the guidelines stated, will guarantee a more effective and efficient submission process.

There are two (2) checks processes running in sequence, the XML Validation process and the Data Checks process.

## <span id="page-2-1"></span>**2. XML Validation**

The XML validation process is a series of checks done with the use of the XSD files, as these provided by OECD. These XSD files are publicly available and can be used in combination with the respective tool to validate the correct structure of the XML file along with a number of data validation rules specified in the XSD files.

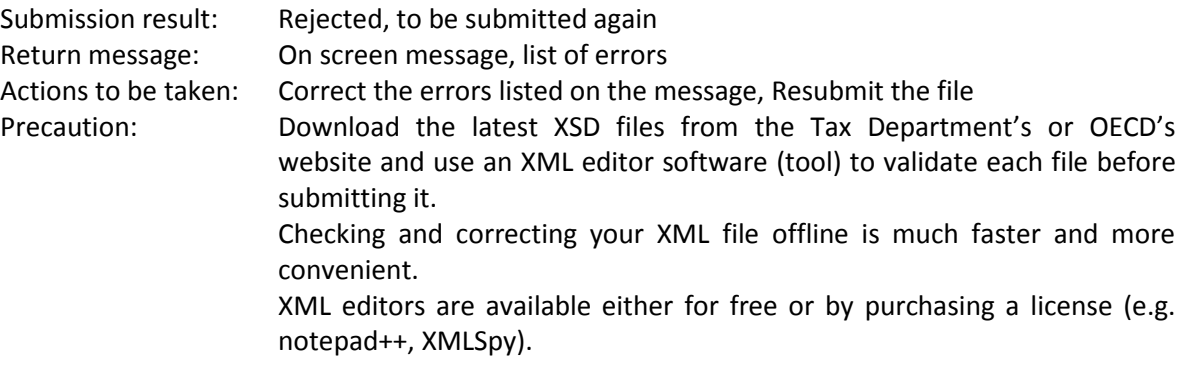

## <span id="page-2-2"></span>**3. Data Checks**

Data Checks take place after the submitted file has passed the XML validation. Data checks cover a wide range of issues that are not covered by the XML validation process. This may include, data field completion checks, data structure correctness or even records uniqueness. These checks are in line with the OECD documentation and requirements

#### **DocTypeIndic Field**

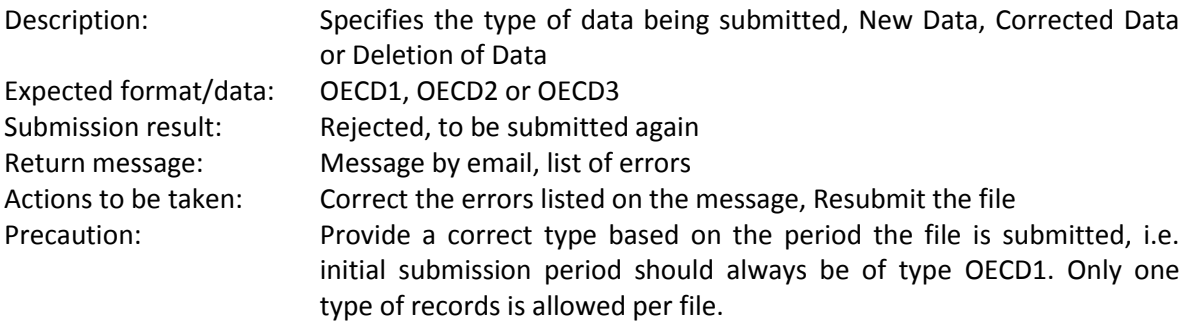

### **MessageRefId Field**

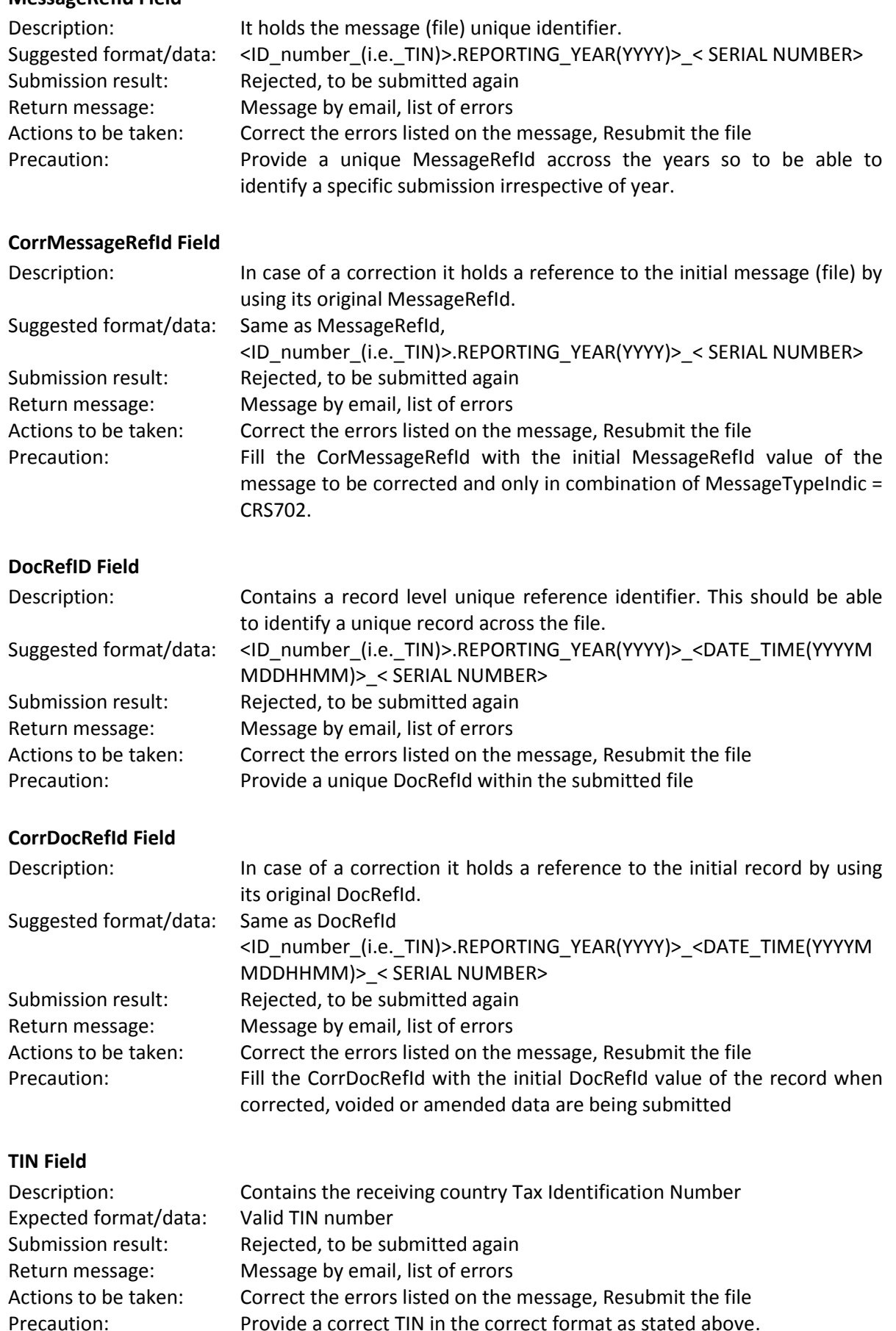

Provide a correct TIN in the correct format as stated above. A separate check, with the respective error message, is also curried out to verify that the field has been populated with a value when required.

#### **FirstName and LastName Fields**

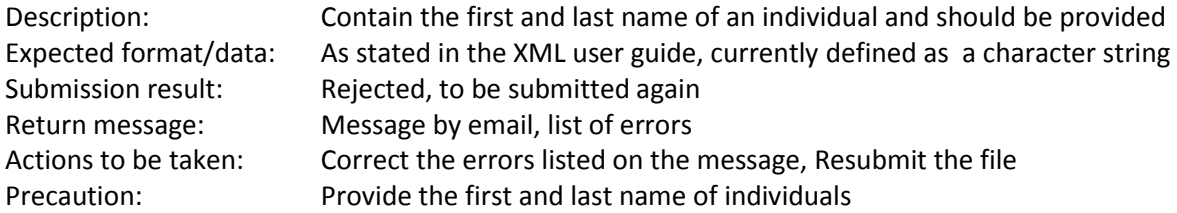

#### **ReportingPeriod Field**

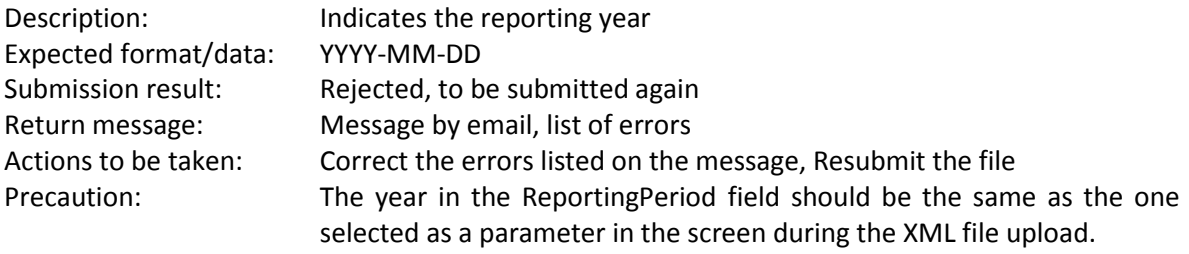

#### **SendingCompanyIN Field**

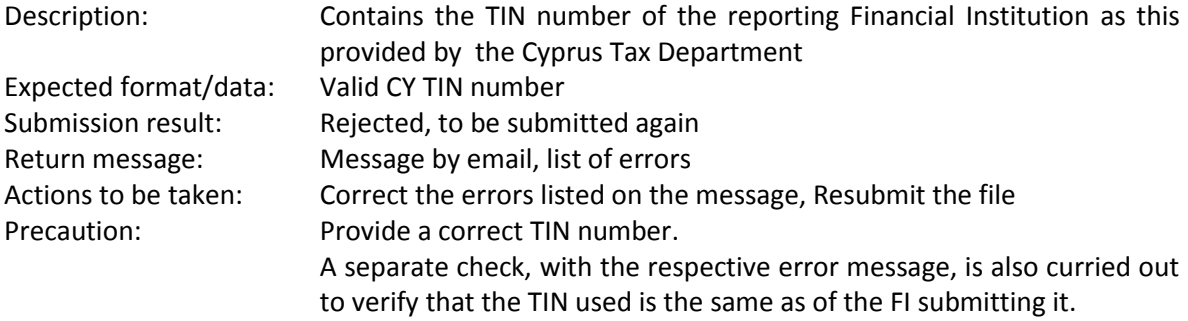

#### **MessageTypeIndic Field**

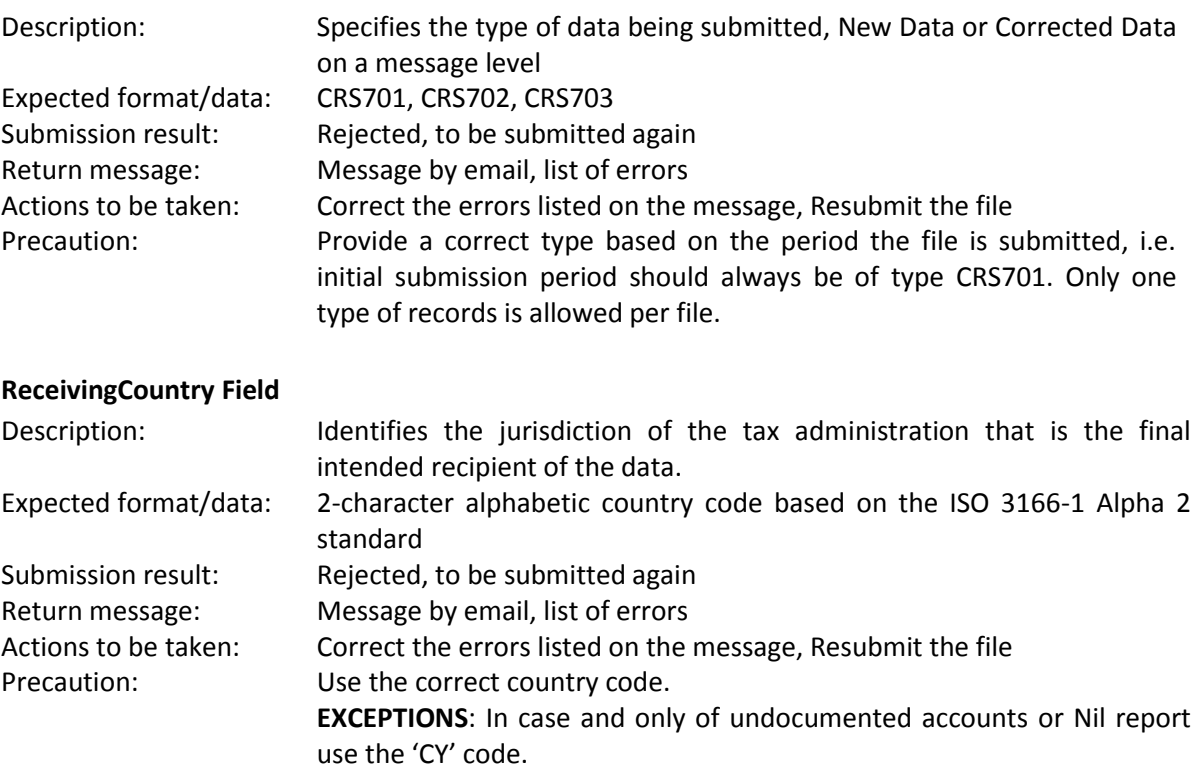

## **ReportingGroup**

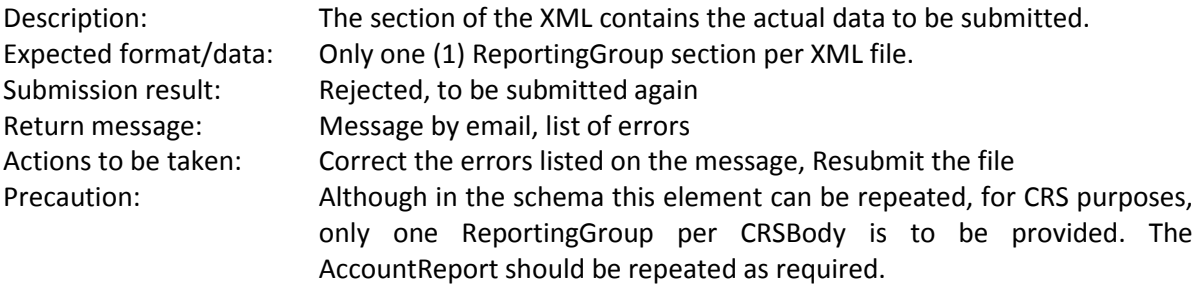

#### **Address CountryCode Field**

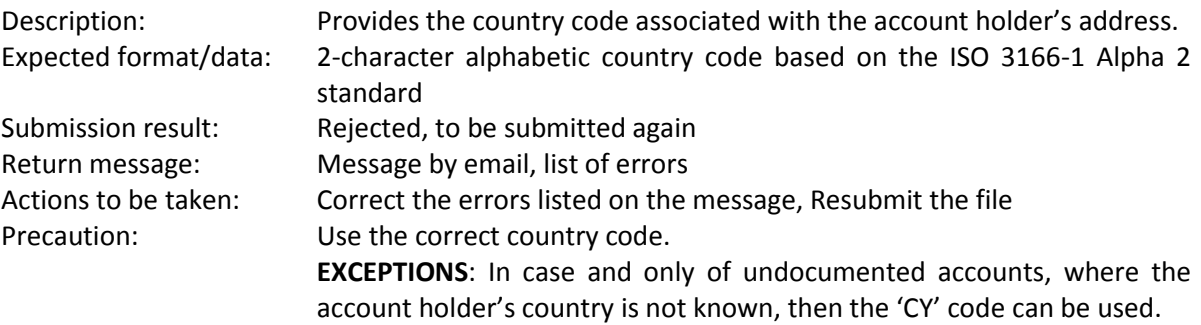